**برنامج "خطوة إلى الأمام" الذي تأسس في أواسط العام 2004 ومنذ ذلك الحين، اسـتفاد أكثـر مـن**

**يقوم المنتدى بإصدار سلسلة "خطوة إلى الأمام" ضمن برنامج الإرشـاد والتأهيـل الـوظيفي للطلبـة**

**2000 طالب وطالبة من ورش العمل التدريبية التي يقدمها حول المهارات العملية والتوعوية بخصوص**

**منتدى شارك الشبابي:** 

**الحقيقية ولتعزيز وتطوير قدرات المجتمع الفتي.** 

**مشاريعهم الخاصة.** 

**الشباب العاطل عن العمل.** 

**الجامعات الفلسطينية تم تأسيس محكمة صورية في جامعة القدس في أبو ديس عا 2005 وهي أول**

**الخريجين من مؤسسات التعليم العالي من خلال صفحته الإلكترونية ps.pycc.www والمركز الواقـع**

**1996 بدعم وتمويل من الوكالة السويسرية للتنمية والتعاون الدولي وبتنفيـذ مـن برنـامج الأمـم**

**الفتي.** 

**أهداف شارك:** 

**والمؤسسية لديها.** 

**خلال نشاطات المنتدى.** 

**لماذا الشباب:** 

**ومستقبلهم.** 

**تشكل الفئة العمرية من 28-14 سنة ما يزيد عن نصف التركيبة السكانية في المجتمع الفلسطيني.** 

**لأن الشباب عانوا كثيرا من الاحتلال والحرمان والتهميش.** 

**لأن الشباب هم جيل الحاضر وبناة المستقبل.** 

**المتحدة الإنمائي برنامج مساعدة الشعب الفلسطيني في الضفة الغربية وقطاع غزة.**

**مجالات تطوير التعليم ومكافحة بطالة الخريجين، والرياضة وتكنولوجيا المعلومات.** 

**تشجيع وتنمية القدرات والمبادرات الخاصة لدى قطاع الشباب في فلسطين.** 

**تنفيذ البرامج والمشاريع التنموية الهادفة لتفعيل دور الشباب في المجتمع.** 

**تشجيع ودعم ثقافة العمل التطوعي في بين صفوف الشباب في فلسطين.** 

**العمل على الحد من تفاقم ظاهرة بطالة الخريجين، لاسيما في أوساط خريجي الجامعات والكليات.** 

**مجموعات شبابية ومؤسسات في الضفة الغربية وقطاع غزة، وتتراوح أعمـار المـستفيدين بـين14**

4

**رسالة شارك:** 

**المتطوعين في شارك:** 

**المنتفعين من شارك:** 

**لمحة عن برنامج "خطوة إلى الأمام"** 

**والمتطلبات الخاصة بقطاع الشباب.** 

**النموذج الحي للتنمية والعطاء، ومن خلالهم تقاس كفاءة وفعالية الأداء.**

**وحتى 28 سنة، ويؤمن أعضاء شارك بان لهم دور كبير في تحديد احتياجات الشباب، وفـي تحديـد**

**والمؤسسات المحلية الحكومية وغير الحكومية. كما ويتعاون المنتـدى مـع المؤسـسات الحكوميـة**

**يعتبر برنامج "خطوة إلى الأمام" برنامجاً وطنيا يهدف إلى الحد من ظاهرة البطالة وتوجيه رأس المال**

**والمشاريع التي تهدف إلى: المساهمة في تشجيع التعليم العالي لدى الفئات الأقل حظاً فـي الحـصول**

**والأهلية والاتحادات والمنظمات والأندية، ويقدم لهم الدعم والمساندة المادية واللوجستية.** 

**قطاعهم.** 

**نعنيها.** 

**جدوى اقتصادية محددة. المشروع هو:**

• • **من أجل توفير:** • o

o o •

**صغيرا أو متوسط الحجم. وقد يكون مشروعا محليا أو مشروعا قوميا أو مشروعا دوليا. وقد يكون المشروع زراعي أو صناعي أو سياحي أو خدماتي وقد يكون مشروع كبيـرا أو مـشروعا**

**من الناحية العملية تنشأ أفكار المشروعات غالبا من: الطلب والاحتياجات غير المشبعة والمطلوب إنتاجها لتلبية هذه الاحتياجات.** . 1 . 2

**إنتاجية. المشاكل التي تعترض عملية التنمية تولد أفكار لمشاريع.** . 3 . 4

> **دراسة جدوى ضعيفة غير دقيقة.** . 1 **تقدير تكاليف المشروع أقل من القيمة الفعلية.**  . 2

**توح للمستثمر بأفكار لمشروعات.** 

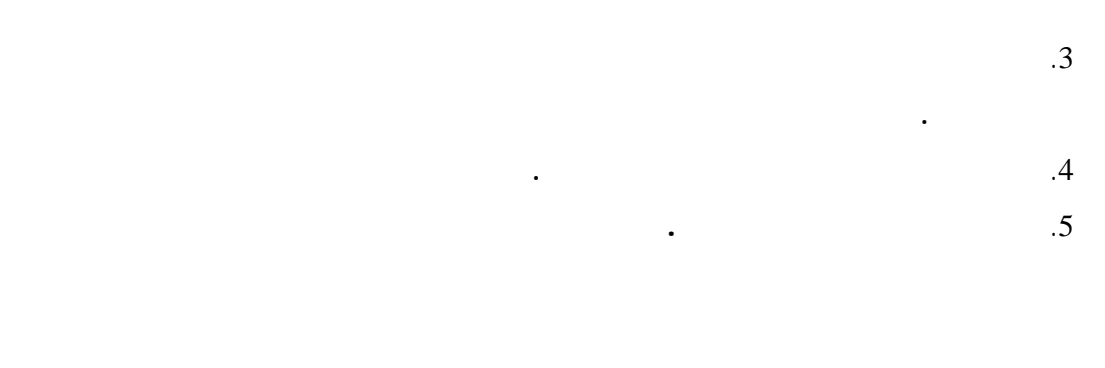

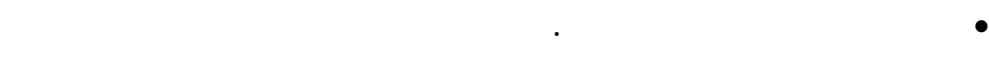

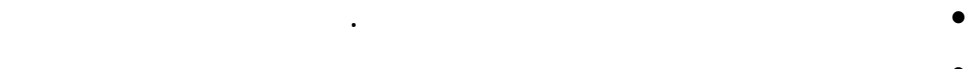

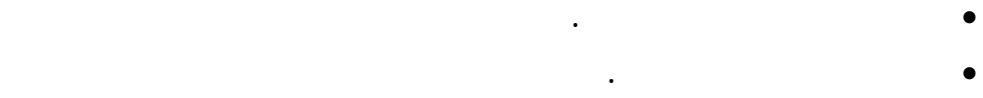

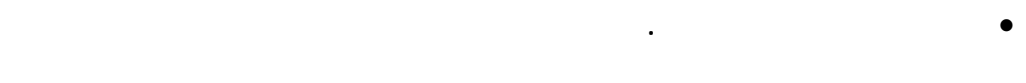

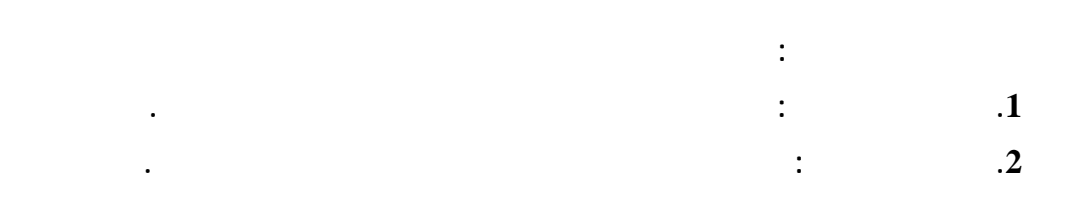

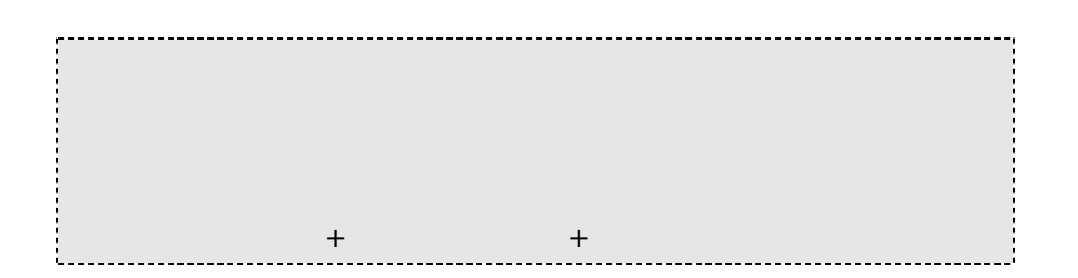

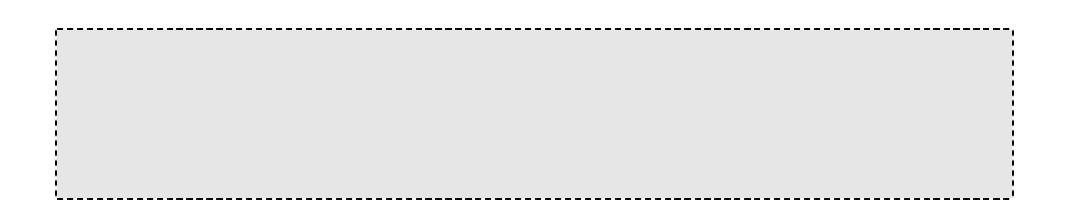

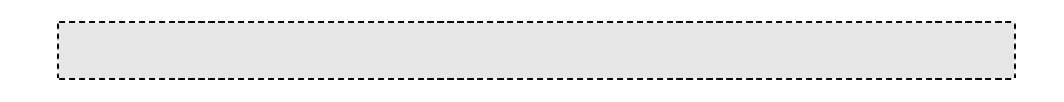

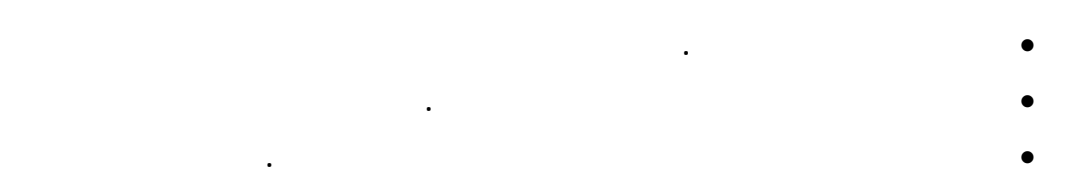

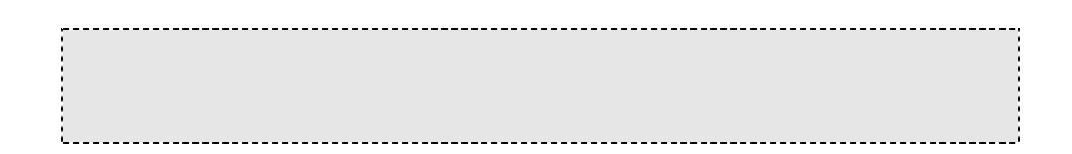

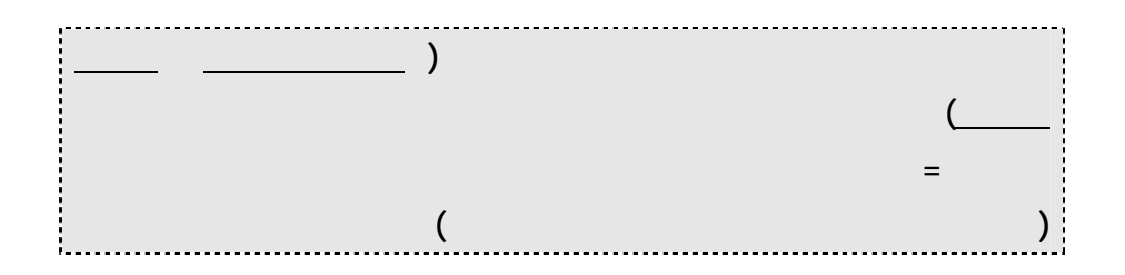

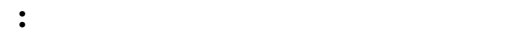

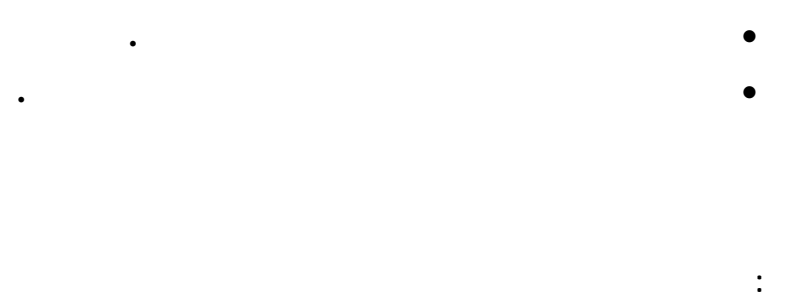

- •
- •
- •

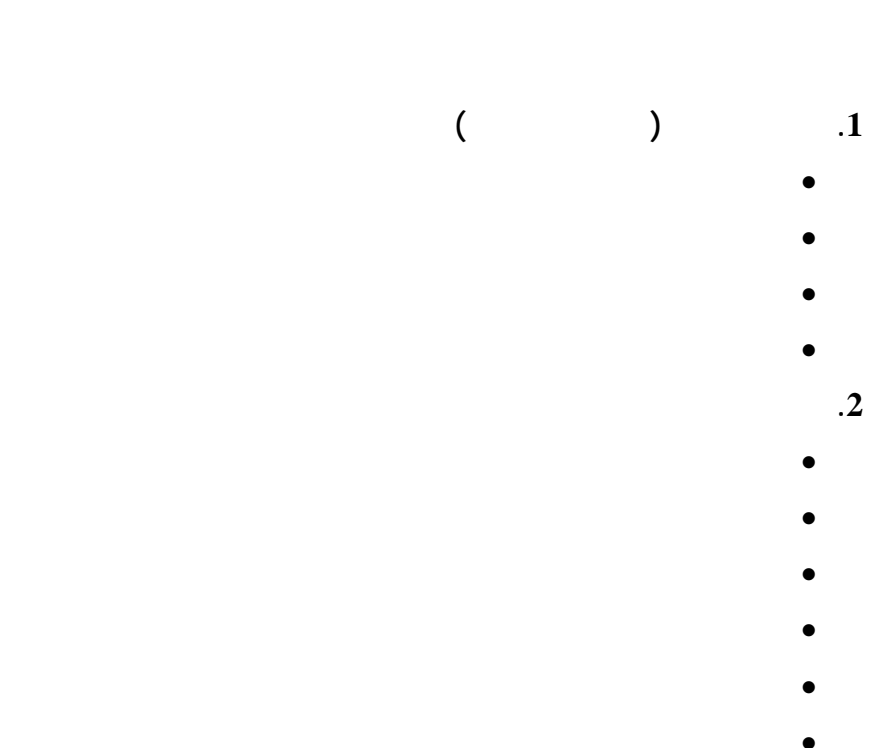

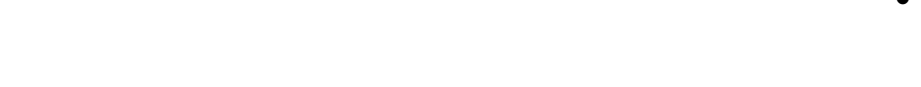

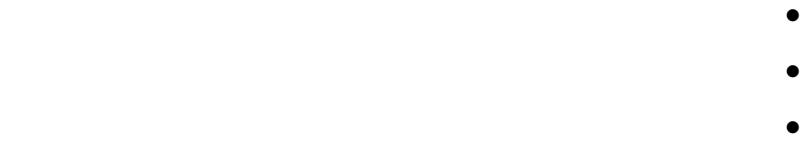

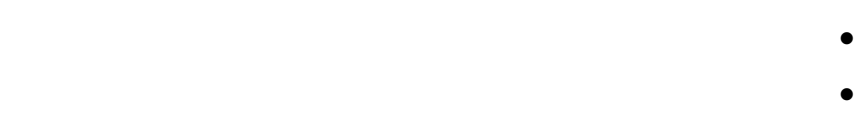

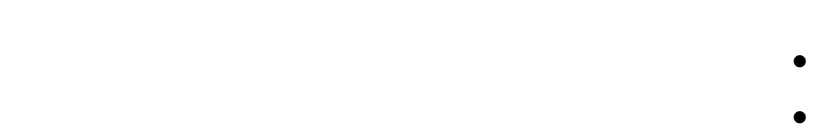

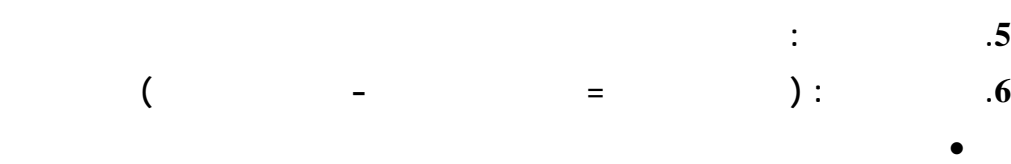

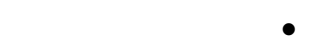

**. 3**

**. 4**

**تعتمد على المعلومات المكتبية.** •

## **تستند إلى التحليل العميق.** • **قليلة التكاليف.** •

**يجب التوقف عن إكمال الدراسة إذا ظهر ما يبرر رفض المشروع.** • **ثانيا: الدراسة التفصيلية** 

**. 1** • •

• •

• •

> • •

> > **. 2**

**.**

•

•

• •

• •

**. 3**

**الدولة، المدينة، المنطقة) اختيار الموقع العام (** • **اختيار الموقع المحدد (داخل المدينة في المنطقة الحرة المكان المحدد)** •

**. 4**

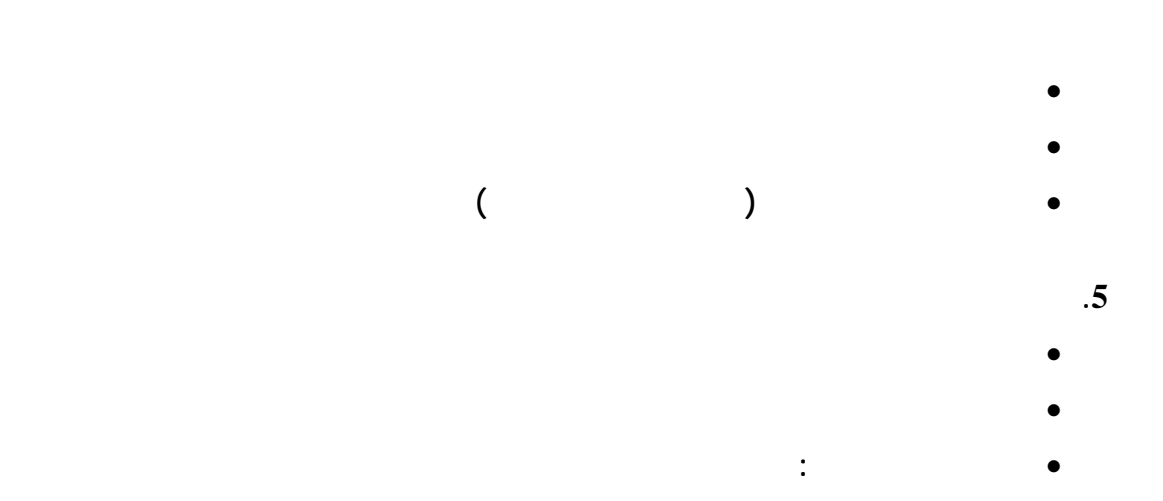

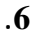

**. 7**

- •
- •

**كمبيوتر.**

- •
- •
- **القيمة الزمنية للنقود: قيمة النقود تقل مع مرور الزمن (** •

# **دولار بعد سنة.)**

- •
- o o
- o
	- o o
		- o
			- •
			- o
			- o
			- o

**يجب حساب المبالغ المدفوعة المقبوضة في المستقبل بالقيمة الحالية.**

**1000 دولار الآن اكبر من 1000**

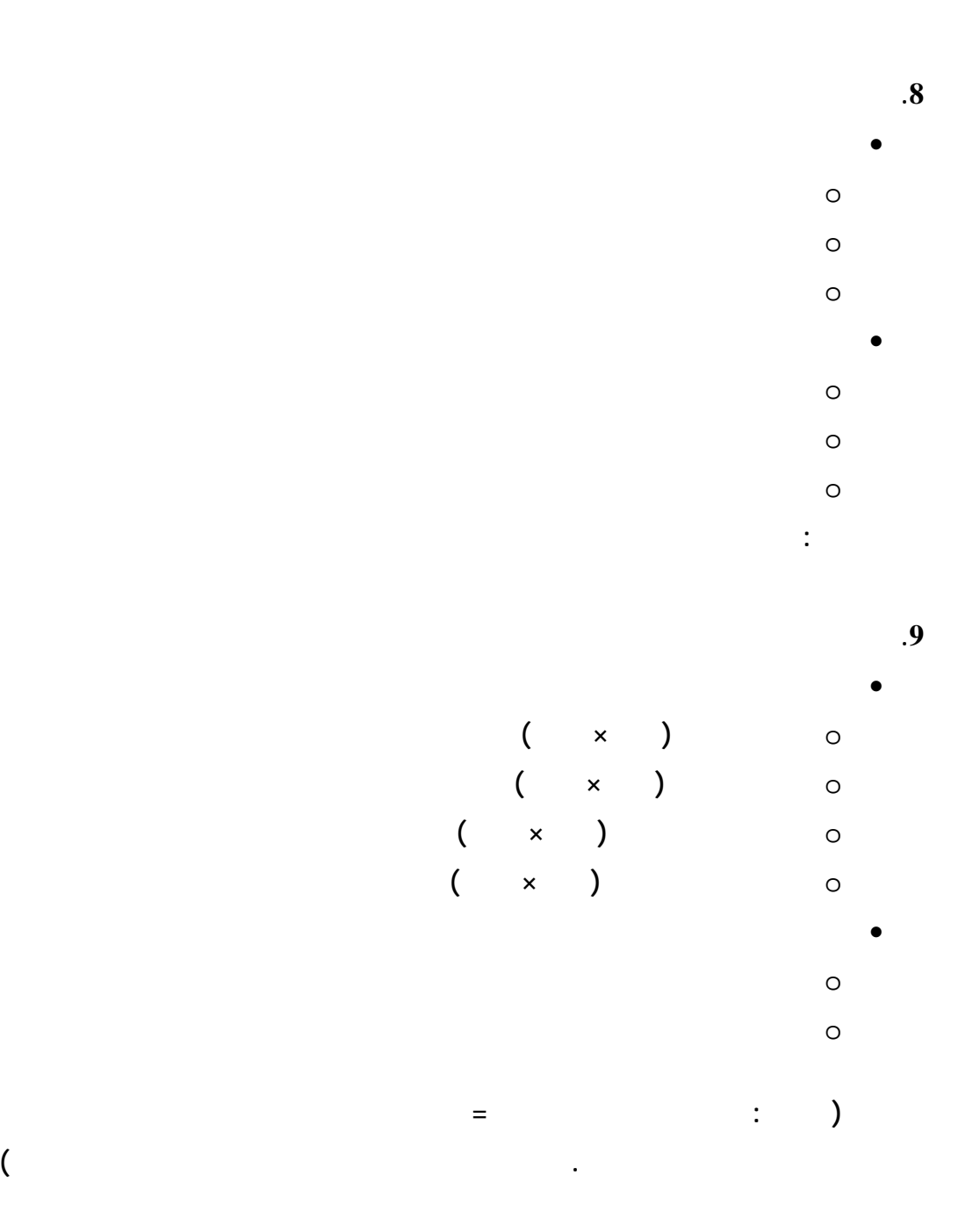

**تقدير تكاليف التأسيس: هي التكاليف التي تدفع عند التأسيس فقط .10**

- •
- •
- - •
	- •

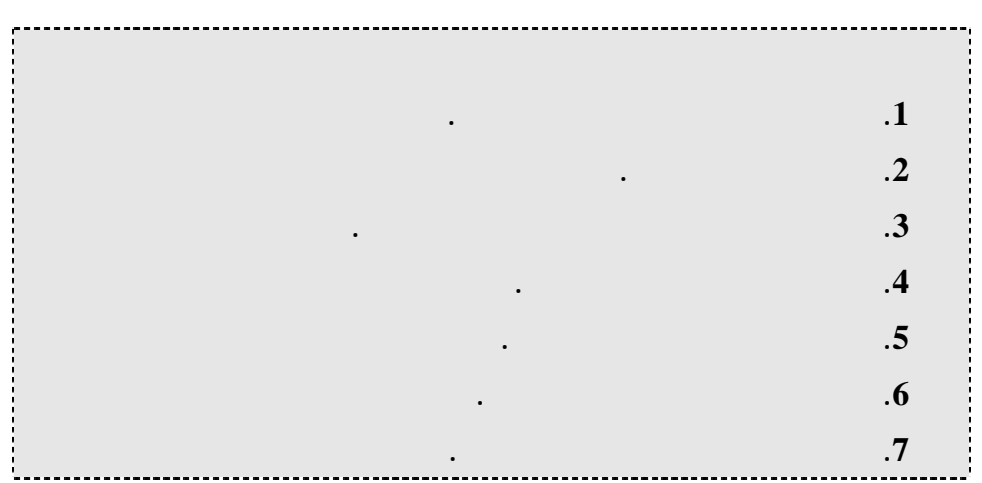

**. 1**

**.**

•

- •
- - - •
	- •

**. 2**

**البيانات الثانوية: البيانات المتوفرة في النشرات الحكومية والنشرات الصادرة عن الوكالات** •

o

- 
- .
	- .
- .
	- $\blacksquare$
	- $\blacksquare$ 
		- $\blacksquare$

#### o

- Ē. .
- .
- .
- .
- .

#### o

- .
- .
- .
- Ė

### o

- $\blacksquare$
- $\blacksquare$
- $\blacksquare$

## o

- .
	- .
- .
	- .

### o

- .
- .
- .
	- .
- $\blacksquare$

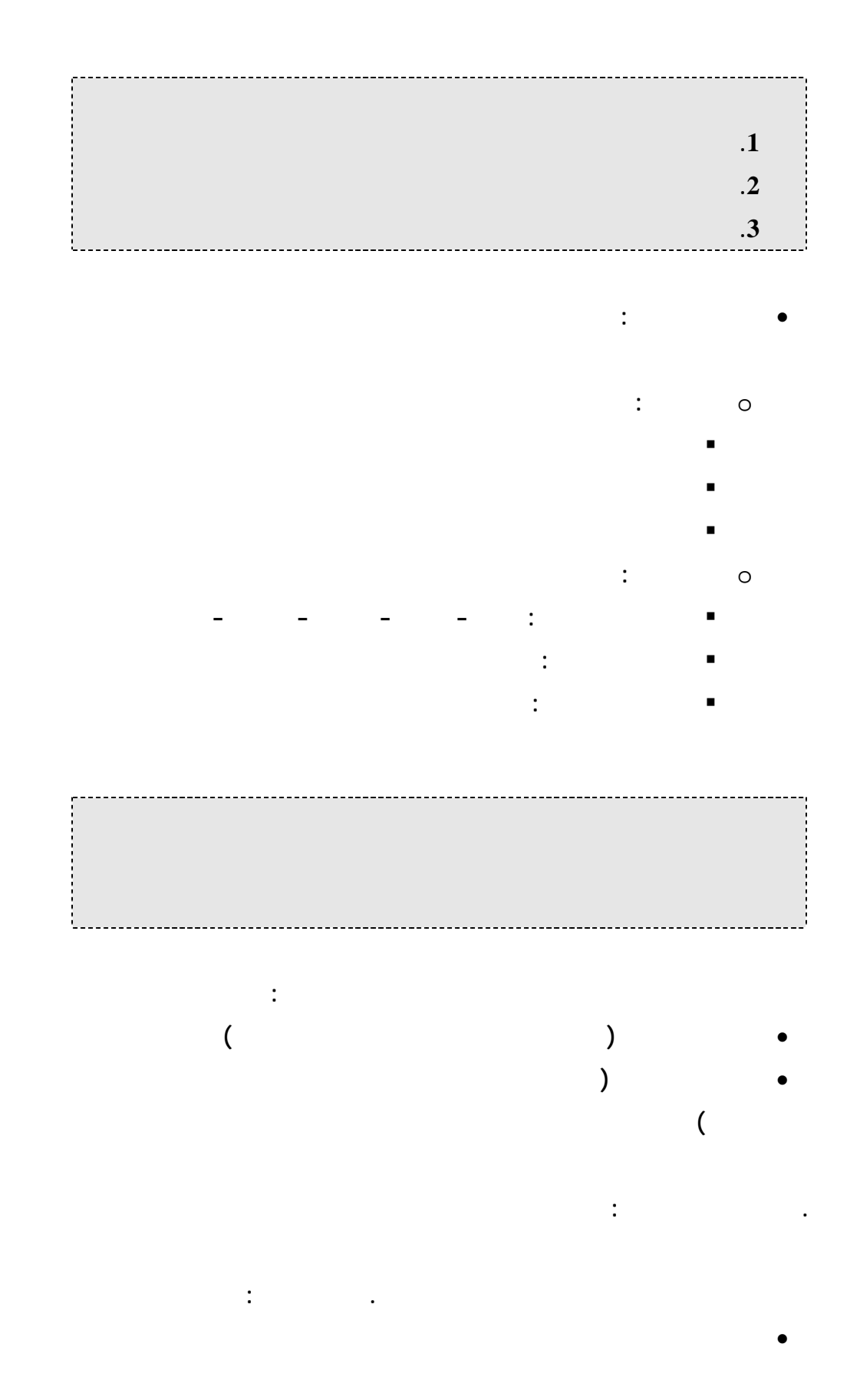

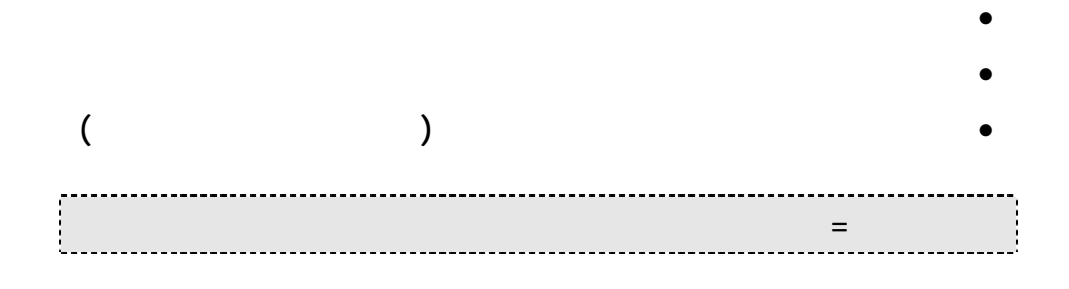

**.1 معدل العائد المحاسبي** 

**. الدراسة المالية**

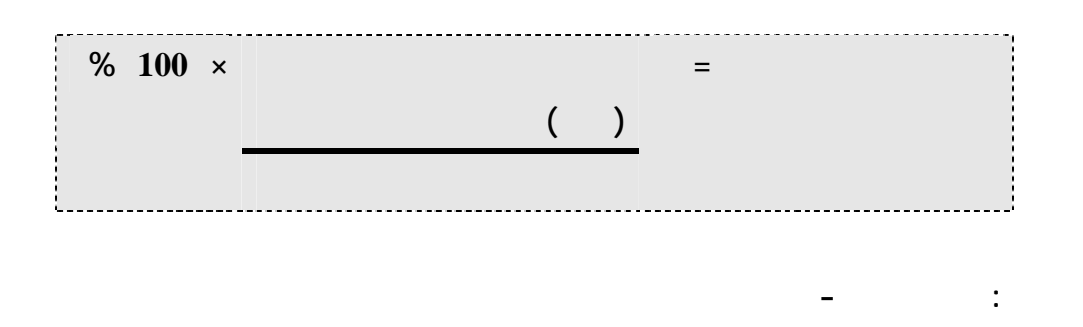

**.2 فترة استرداد رأس المال**

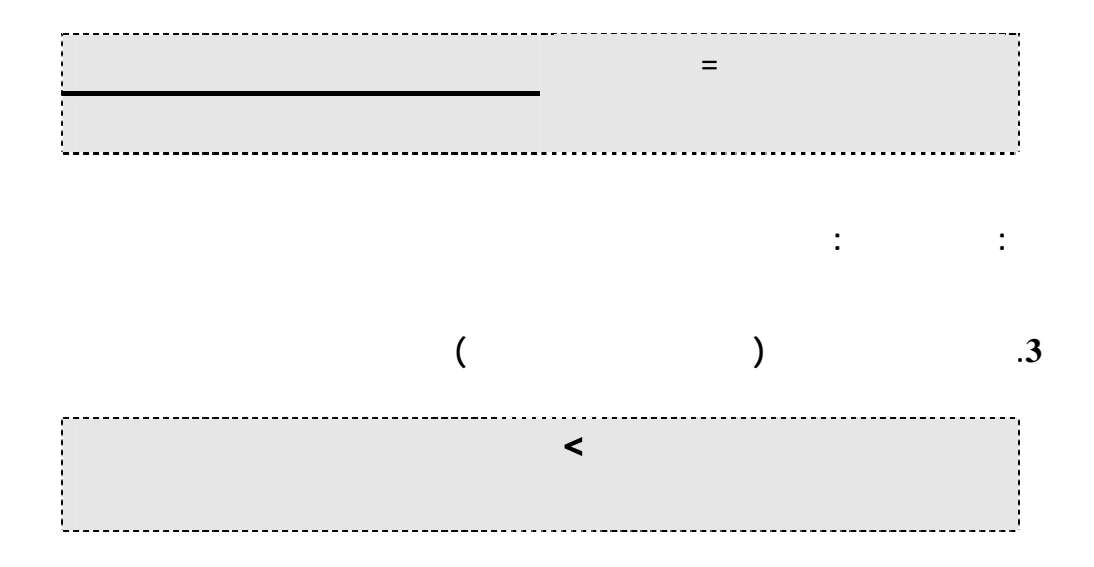

**.4 معد العائد الداخلي** <u> ------------</u> **ملاحظة: قاعدة القرار- معدل العائد الذي يساوي العائد المطلوب** 

• **الطريقة اليدوية:**

**.1 نستخرج المتوسط الحسابي للتدفقات النقدية الداخلة .2 نقسم تكاليف لمشروع على المتوسط الحسابي للتدفقات الداخلة فنحصل على معامل القيمة**

**.3 نستعمل جداول القيمة الحالية السنوية للبحث عن معامل القيمة المحسوب** 

**ملاحظة: يمكن استخدم برنامج اكسل لحساب صافي القيمة الحالية**

**.4 نقرأ سعر الفائدة على رأس العمود الذي يحتوي على معامل القيمة .5 نستخدم هذا السعر في حساب القيمة الحالية للتدفق النقدي الخارج والداخل** 

• **جدوى أو عدم جدوى المشروع**

**يتضمن التقرير النهائي:**

**.6 إذا تطابق الجوابان فالمعدل صحيح إلا نجرب معدل أكبر أو أصغر** 

• **بواسطة الكمبيوتر: الأفضل والأسهل حساب معدل العائد الداخلي بواسطة برنامج اكسل**

• **تفاصيل الدراسة بالكامل مع التوصية بتنفيذ أو عدم تنفيذ المشروع** 

17

 **http://www.kenanaonline.com/page/7645**

**http://www.uaesm.com/vb/showthread.php?t=68150**

**كيف تكتب خطة عمل ناجحة لمشروعك التجاري ( خطوات عملية) http://www.uaesm.com/vb/showthread.php?t=73555**

**http://www.uaesm.com/vb/showthread.php?t=75797**